# UK Rail Data from a Technical Perspective

Peter Hicks OpenTech 2011

## About me

- Network and Telecoms Engineer
- 15 years experience as a commuter
- Supporter of rail travel
- Conversant with transport technology
- Keen cyclist (spot the irony)
- Foil fencer

## Transport Projects

#### • TubeHorus

- Interface to TfL's Trackernet data
- Version 2 planned
- . http://www.transporthacker.com/tubehorus/
- TransportHacker
	- Mash-up of Highways Agency and TfL Streets data
	- Very 'beta'
	- http://www-staging.transporthacker.com/

# Agenda

- Timetables in CIF
- Real Time Data
- TSDBExplorer
- . Where do we go from here...?

# Agenda

- Timetables in CIF
- Real Time Data
- TSDBExplorer
- . Where do we go from here...?

#### Timetables in CIF Where do CIF files come from?

- Network Rail's TSDB Train Service Database
- CIF produces extracts
	- . Filter by location "Only trains through Watford Junction"
	- Filter by train type "Only passenger trains"
	- Filter by features "Only reserveable trains"
- Schedules contains 'runs from' and 'runs to' days, as well as 'runs on days'
- Exception records override or cancel data

#### Timetables in CIF CIF file format

- "The file is sequential containing fixed length 80 character records. It will contain different record types which can be identified by the 'record identity', the first two bytes of a record. Individual records can be updated or deleted in CIF updates"
- Around 450Mb for a 'full extract'
- Nightly updates 'update extract' usually small
- Search for 'network rail common interface file' for the specification

### Timetables in CIF What's in a CIF extract?

1. A set of locations (TIPLOCs)

### Timetables in CIF What are TIPLOCs?

- Timing Information Point LOCation
- TIPLOCs used for train schedules
- Nearly everything has a TIPLOC
	- Stations
	- Parts of a station (e.g. Reading 4A+4B, Reading)
	- **.** Sidings
	- Signals
	- Depots
- CRS and NLC codes used for ticketing

### Timetables in CIF An example of a TIPLOC

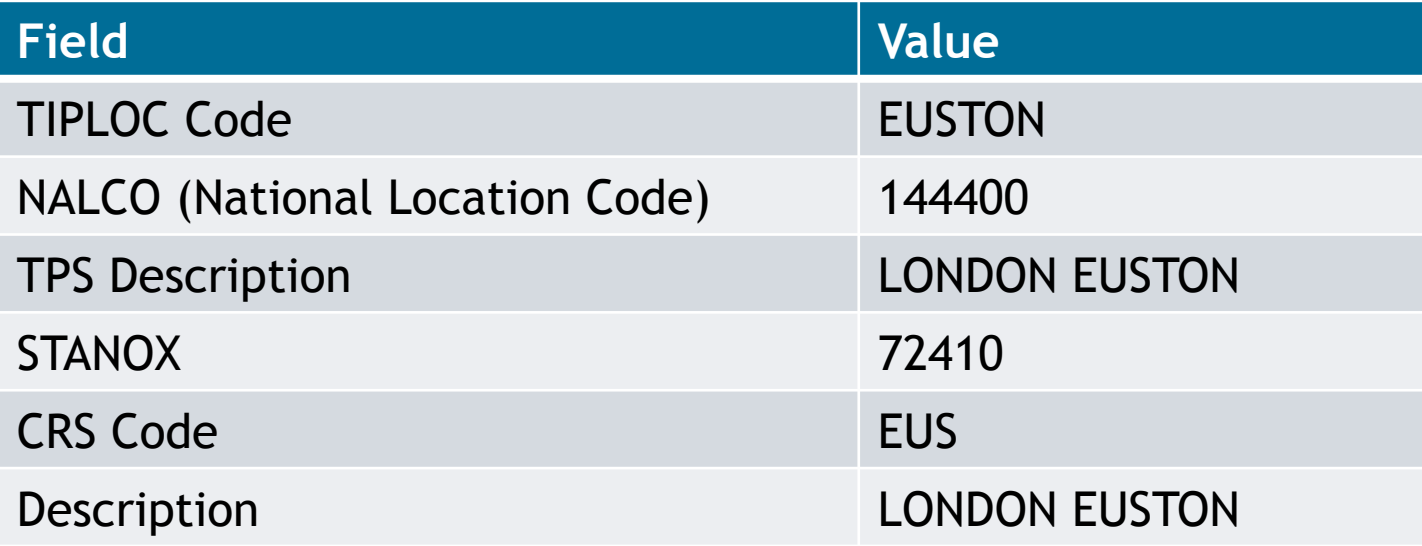

## ...but no geography information!

### Timetables in CIF What's in a CIF extract?

- 1. A set of locations (TIPLOCs)
- 2. A set of associations between schedules

#### Timetables in CIF What's an association?

#### • A link between two schedules

- Train X forms Train Y
- **•** Train X splits to form Train Y
- Train X joins with Train Y

#### • Useful for real-time reporting

 $\bullet$  "If Train X is 15 minutes late at its destination and the train it forms departs 10 minutes later, then that train will probably be 5 minutes late departing"

### Timetables in CIF What's in a CIF extract?

- 1. A set of locations (TIPLOCs)
- 2. A set of associations between schedules
- 3. A set of schedules

#### Timetables in CIF What makes up a schedule?

- A 'Basic Schedule' record
	- Train identity (e.g. 2J34)
	- Train class (e.g. Express Passenger)
	- Timed speed (e.g. 90 mph)
	- Catering (Trolley, Buffet, Restaurant, None)
	- Sleeper service
- A 'Basic Schedule Extended' record
	- Operator
- A 'Location Origin' record
- Zero or more 'Intermediate Location' records
- A 'Location Teminate' record

#### Timetables in CIF What's in a location record?

- Arrival and Departure times
- Public Arrival and Departure times
- Passing times
- Platform information
- **.** Engineering and performance allowances
- Activities

## Timetables in CIF A sample schedule

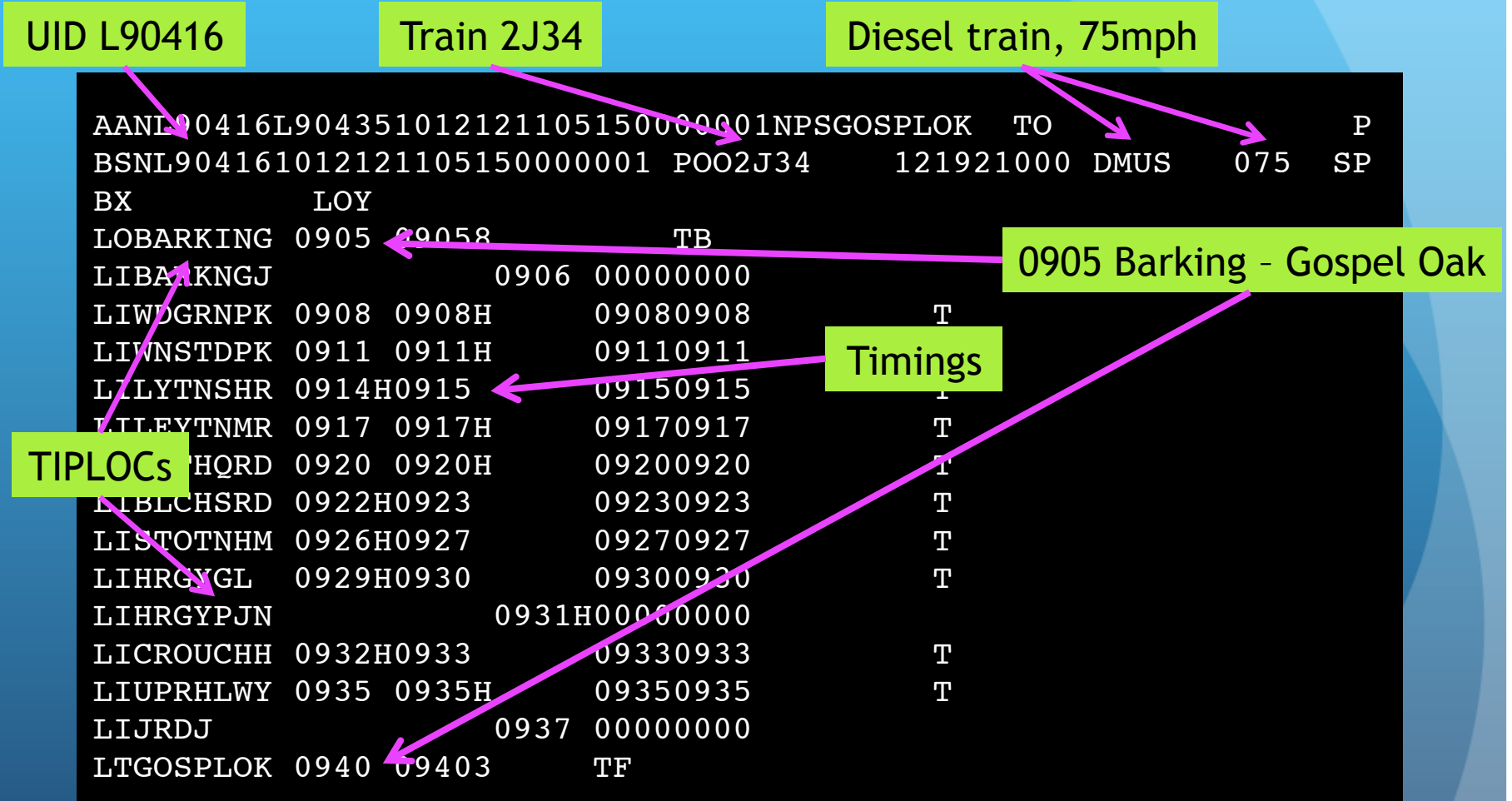

### Timetables in CIF What can we do with it?

- **.** 'Build Your Timetable' service
- . Minimal single-leg journey planner
- Data visualisation
- Service comparison
- Extend with real-time running data

# Agenda

- Timetables in CIF
- Real Time Data
- TSDBExplorer
- . Where do we go from here...?

#### Real Time Data How do you identify a train?

• All trains are identified by a Train ID (e.g. 2J34)

- Not used for public-facing information
- Unique within a signalling area within a 6h period
- Trains in CIF have a UID not used operationally
- Signallers know where every train in their area is

#### Real Time Data Where are my trains?

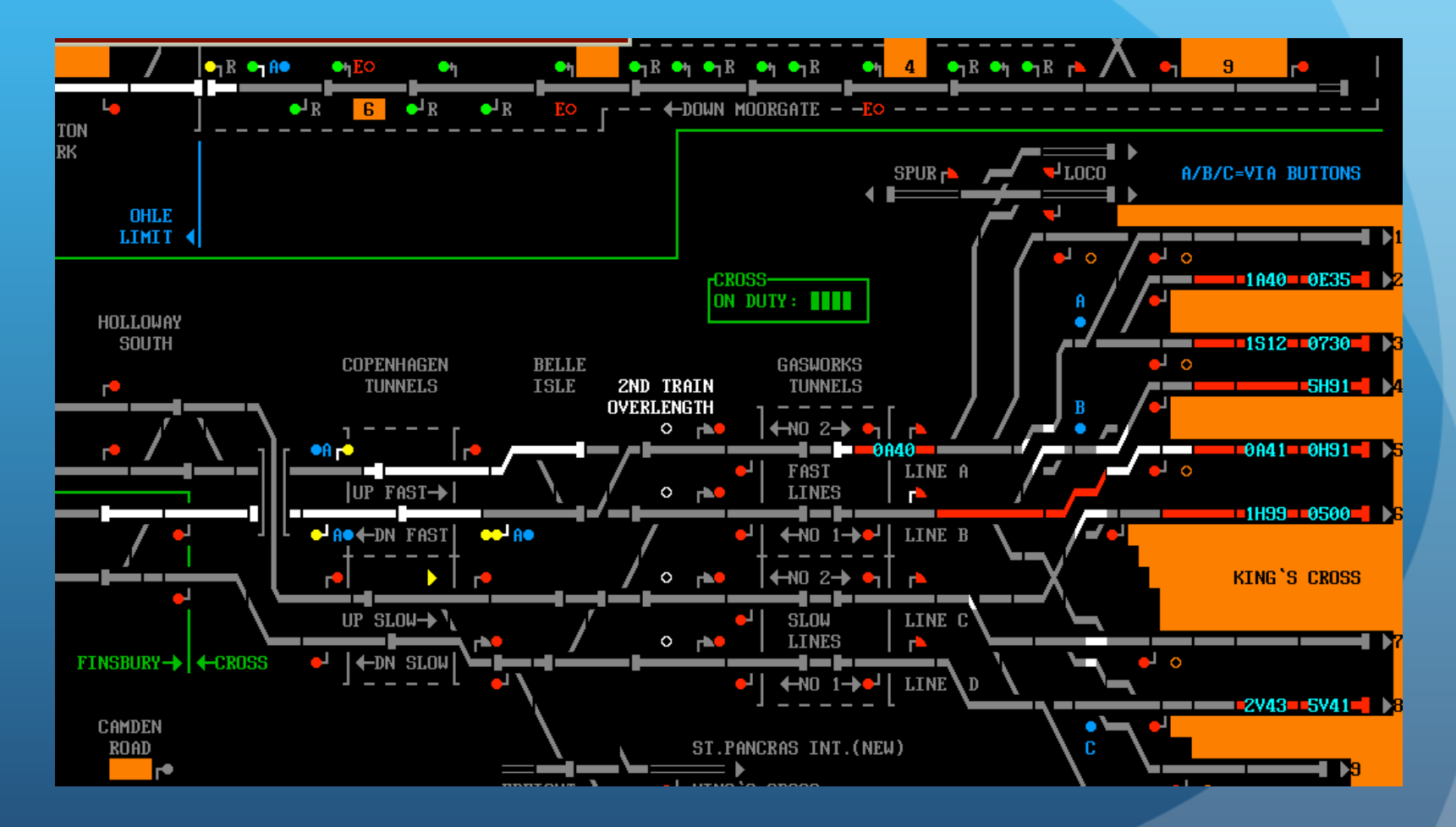

#### Screenshot from SimSig Kings Cross

#### Real Time Data Where are my trains?

#### **• Track Circuit/Axle Counter operation**

- Automatic and very accurate
- Sections can be very long
- Impossible to tell if a train has stopped in a section

#### • Mass Detectors

- "A train has passed over me"
- Used for CIS, not always linked to signalling systems
- "The train now approaching platform 4..."
- Manual input

### Real Time Data How do you get the information?

#### • From ATOC's DARWIN system

- If you meet their self-written criteria
- . If you pay what they want you to pay
- From LiveDepartureBoards.co.uk
	- ! Screen-scrape!
	- …except this is against the AUP
- TRUST Train Running System TOPS
	- IBM 3270-based
	- No public access
	- Only usable by 'experts'

### Real Time Data How do you get the information?

#### ! From Network Rail's TD.net system…?

. "TD.net is a "publish and subscribe" architecture designed to enable the publication of train-related data internally within Network Rail and externally with other industry parties. Subscribing clients include system integrators, innovation partners, and train operators"[1]

Network Rail Catalogue of Railway Code Systems

### Real Time Data What does TD.net give?

- Structured XML messages
- Single interface to positioning data
- Train Describer messages
- . Train positioning and movement event data
- Very Short Term Plan (VSTP) schedules
- Temporary Speed Restriction data
- **. TRUST incident and delay messages**

# Agenda

- Timetables in CIF
- Real Time Data
- TSDBExplorer
- . Where do we go from here...?

## **TSDBExplorer** What is it?

- Proof of Concept
- Work-in-Progress
- Ruby on Rails
- CIF processing engine
- HTML-based query front-end
- Very 'alpha'

## **TSDBExplorer** What does it look like?

#### **TSDB Explorer**

Schedule for train 2J34 (C40482), valid MTWThF from Mon 13 Dec 2010 to Fri 20 May 2011

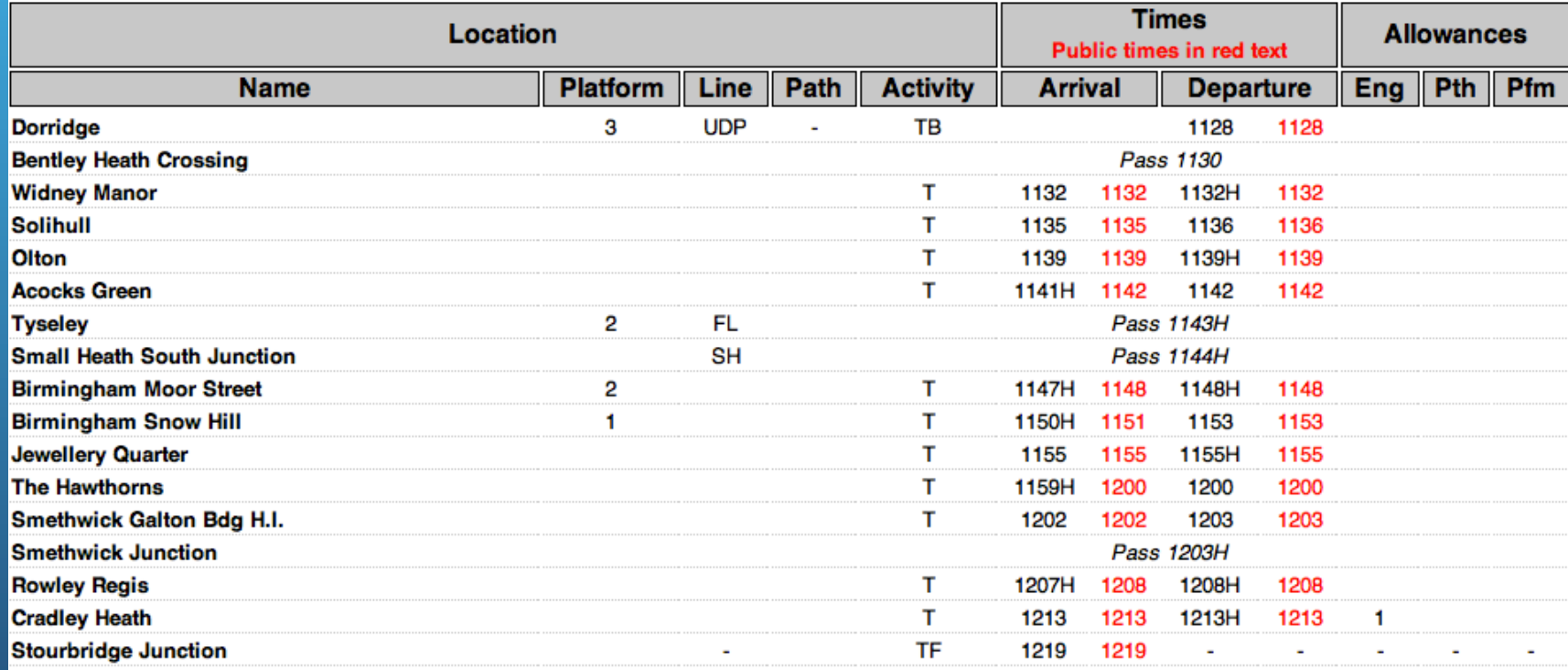

#### **TSDBExplorer** How do I get it?

- ! Git repository http://git.poggs.com/
- You will need CIF data!
	- I have it
	- I am not sure if I can distribute it...
	- ...but I am working to produce a set of sample data
	- You might be able to get it from Network Rail
	- Ask me, don't flood Network Rail with queries!

#### **TSDBExplorer** What's planned?

- ! Adding real-time data 'Open Rail Data'
- Produce CIF data in other formats
- RESTful and XML-based APIs
- ...and things we haven't even thought about!

# Agenda

- Timetables in CIF
- Real Time Data
- TSDBExplorer
- 

### Where do we go from here…? Fares Information

- Data owned by ATOC
- **Fares Manuals**
- Already available electronically
- Avantix Traveler CD-ROM available from TSO
- ! Not open data… yet
- Commercially sensitive?

### Where do we go from here…? Routeing Guide

- Complicated model of 'permitted routes' for an 'Any Permitted' routed ticket
- Many exceptions, called 'easements'
- Data owned by ATOC
- Already available electronically
- Not open data... yet

#### Where do we go from here…? Geospatial Data

• Topology in electronic format

- Draw maps, show where trains are?
- Compare road and rail disruption
- OpenStreetMap has good detail
- Open access to ATOC's station information
	- It's there to help the public!
	- Probably not open data... yet

Where do we go from here…? Access to TD.net

• We're working on it

### Where do we go from here? Talk, talk, talk

- Talk to us and the community
- What do you want to do with rail data?
- Show your 'proof of concept' get people excited
- Show TOCs, ATOC and Network Rail there is demand for Open Rail Data

## Get in touch!

- **.** Email: peter.hicks@poggs.co.uk
- · Twitter: @poggs
- ! Blog: http://blog.poggs.com/

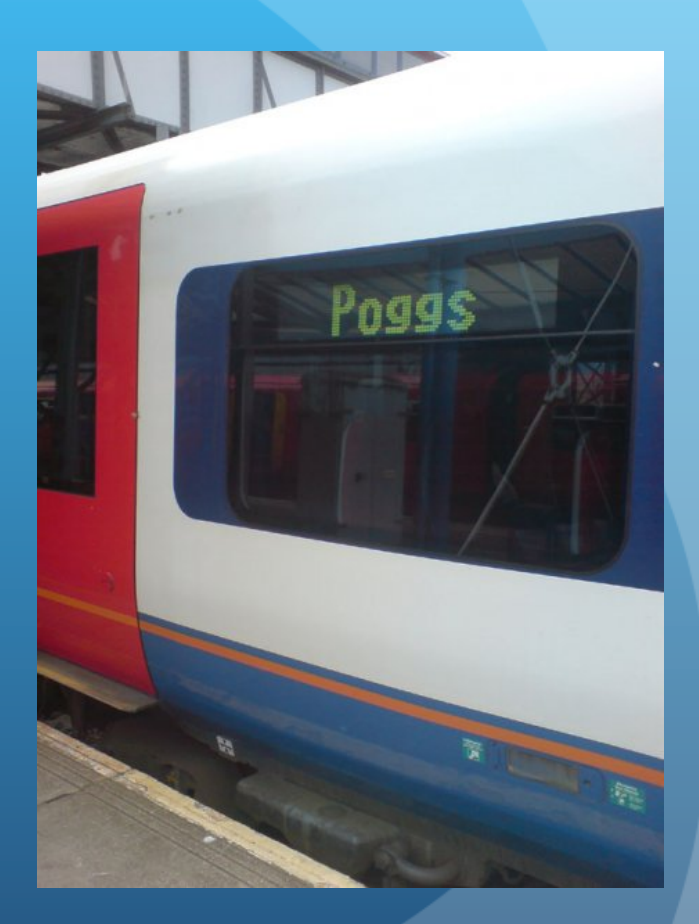

# **Open Discussion**